# **Master Responsive Web Design with HTML5: The Ultimate Guide**

#### **Unlock the Secrets of Building Adaptive, User-Friendly Websites**

In the fast-paced digital landscape, it's imperative for businesses and individuals to have a strong online presence. The key to captivating your audience lies in creating responsive websites that adapt seamlessly to any device or screen size. HTML5, the latest standard for web development, empowers you to design and build such dynamic and user-friendly websites. This comprehensive guide will equip you with the essential knowledge and skills to master responsive web design using HTML5, taking your online presence to unparalleled heights.

#### **Chapter 1: Understanding Responsive Web Design**

Responsive web design is an approach to web development that ensures your website delivers an optimal user experience across various devices, from desktops and laptops to tablets and smartphones. In this chapter, you'll delve into the principles of responsive design, exploring the benefits it offers and gaining a firm understanding of its importance in today's mobilefirst world.

#### **Chapter 2: Unveiling the Power of HTML5**

HTML5, the fifth major revision of the Hypertext Markup Language, is a transformative technology that has revolutionized web development. This chapter will introduce you to the core concepts of HTML5, highlighting its versatility and the powerful features it provides for creating rich and interactive web experiences.

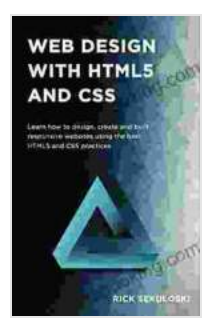

**Web Design with HTML5 and CSS: Learn how to [design, create and built responsive websites using the](https://page.bccbooking.com/read-book.html?ebook-file=eyJjdCI6IlpXd3Q2dHZzOExjenMxb05ZQ1hkU1YzNGlEME1XNGxrVko2VU5MSDE2M25kQm5VV1hKTU95NHNrWVdhV2pDaFJValRqQytVQXJoNUtBMVVQTkpNVjhGaHErc2M1dVdmZUlsanl3K0FrcGlFeE1kM05CbnJyME92TFZ1Zk9qR0tlNk10T2dRdlROc0JwK1c4VmZ5MjJ1MlB0WHBtUGhMYkVlcTdKdmxZTGRUTDJLWnNDaWxvSStXMnRCN3c3eWx2eHliY3l6dkFuRFE5cXpueUVmdVhETmsrZVhHNXFhS2hYUldXS3luaFFBekRWNmxBOWJVVkdrcTB0S2NCK0hzT09QaVFBNVViOFhOSmc3YlRvbFdoSG5aZ28yOVRWeFwvdlIwVVlXbFkrZVJxUT0iLCJpdiI6IjRmM2EwMTU1N2U0OTIxMDY0NjA4NDJlNjA0N2VhZmQ4IiwicyI6IjdjNTA2MDJhODZjYzJiNTYifQ%3D%3D) best HTML5 and CSS practices** by Rick Sekuloski

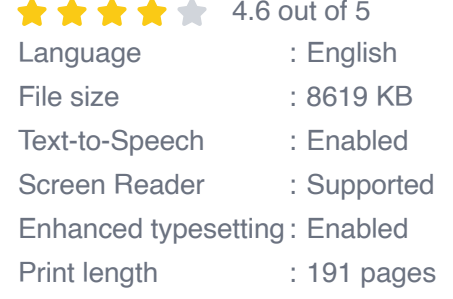

**[FREE](https://page.bccbooking.com/read-book.html?ebook-file=eyJjdCI6Ino4cUw2R3c2SzhJSktJRUZlR2h1aFlZeCtaRm9tSlwvXC9ZNDVWS1pjR0tMc0xhMDNcL1wvV1BwcXNYc1RucldCTnhLbDlaa3Q0QU1salROaHdONlhVTVBXczBtcmNFaW10Zm93RWplY3FkdDQyb2FubjJNMmszakZBSmY4QUttUVwvN0NEditpK3FRTFVNdThRWGdaNXR1UGtybytvN0MyVGpUOUcyVWdPcnFBV1dYVWMwXC9mdngxcGxNTldDeHZVTGw0TG1XdDcrRkhIa0w1Q05SaGNcLzVtalBYejArQ3pndjh6SG5WVVZIcFwvb2pITnpmcjNBUnFwbjRlbXBZUklCUk1iREpQZmxqSktVQndLeWpTZjNBbHpZOHFUK0pLTHE3SFJpQlFMcUR4VVRpUzg9IiwiaXYiOiJiZDk4ZGMwYWU3YjQyYTcyNWYwZDNlOWI1N2VkNjQwNSIsInMiOiJmYmMwMmUxMDgyMzYyYTA0In0%3D)DOWNLOAD E-BOOK** 

#### **Chapter 3: Building the Foundation with HTML5 Structure**

The foundation of any responsive website is its HTML structure. In this chapter, you'll explore the fundamental elements of HTML5, including headings, paragraphs, lists, and tables. You'll learn how to effectively organize and present your content, ensuring a clear and consistent user experience.

#### **Chapter 4: Responsive Layouts with CSS**

Cascading Style Sheets (CSS) is a powerful tool for controlling the appearance and layout of your website. In this chapter, you'll master the art of using CSS media queries to create flexible layouts that adapt to different screen sizes. You'll explore responsive typography, fluid images, and the use of flexbox and CSS grids to achieve optimal page flow.

#### **Chapter 5: Enhancing the User Experience with HTML5 Media**

Modern websites often incorporate multimedia elements such as images, videos, and audio. In this chapter, you'll discover how to use HTML5's

media elements effectively. You'll explore the various formats supported, learn about audio and video controls, and delve into the use of responsive images to provide a seamless experience on any device.

#### **Chapter 6: Interactive Forms and Input with HTML5**

Forms are an essential part of any website that allows users to interact with you. In this chapter, you'll explore the various HTML5 input types, including text fields, checkboxes, radio buttons, and more. You'll discover how to use HTML5's form validation to ensure data integrity and provide helpful feedback to your users.

#### **Chapter 7: Debugging and Optimizing Your Website**

Building a responsive website is just half the battle. In this chapter, you'll learn essential debugging techniques to identify and resolve any issues with your code. You'll also explore performance optimization strategies, including minification, gzip compression, and image optimization, to ensure your website loads quickly and efficiently.

#### **Chapter 8: Case Studies and Best Practices**

To solidify your understanding of responsive web design, this chapter will showcase real-world case studies of successful websites. You'll analyze their design choices, explore the challenges they faced, and learn from their best practices.

#### **Chapter 9: The Future of Responsive Web Design**

The world of responsive web design is constantly evolving. In this chapter, you'll gain insights into the latest trends and advancements in the industry. You'll explore emerging technologies and techniques that are shaping the future of responsive web development.

#### **Appendix: Resources and References**

To further your learning journey, this appendix provides a comprehensive list of additional resources, including helpful articles, tutorials, and online forums. You'll also find references to relevant standards and specifications, ensuring that your knowledge is always up-to-date.

Mastering responsive web design using HTML5 is a transformative skill that will empower you to create websites that are not only visually appealing but also accessible and engaging for users on any device. This comprehensive guide provides you with a solid foundation in HTML5, CSS, and the principles of responsive design. By following the step-by-step instructions and applying the practical tips, you'll be able to build responsive websites that meet the demands of the modern digital world.

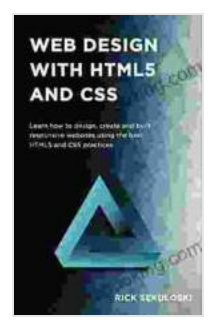

**Web Design with HTML5 and CSS: Learn how to [design, create and built responsive websites using the](https://page.bccbooking.com/read-book.html?ebook-file=eyJjdCI6IlpXd3Q2dHZzOExjenMxb05ZQ1hkU1YzNGlEME1XNGxrVko2VU5MSDE2M25kQm5VV1hKTU95NHNrWVdhV2pDaFJValRqQytVQXJoNUtBMVVQTkpNVjhGaHErc2M1dVdmZUlsanl3K0FrcGlFeE1kM05CbnJyME92TFZ1Zk9qR0tlNk10T2dRdlROc0JwK1c4VmZ5MjJ1MlB0WHBtUGhMYkVlcTdKdmxZTGRUTDJLWnNDaWxvSStXMnRCN3c3eWx2eHliY3l6dkFuRFE5cXpueUVmdVhETmsrZVhHNXFhS2hYUldXS3luaFFBekRWNmxBOWJVVkdrcTB0S2NCK0hzT09QaVFBNVViOFhOSmc3YlRvbFdoSG5aZ28yOVRWeFwvdlIwVVlXbFkrZVJxUT0iLCJpdiI6IjRmM2EwMTU1N2U0OTIxMDY0NjA4NDJlNjA0N2VhZmQ4IiwicyI6IjdjNTA2MDJhODZjYzJiNTYifQ%3D%3D) best HTML5 and CSS practices** by Rick Sekuloski

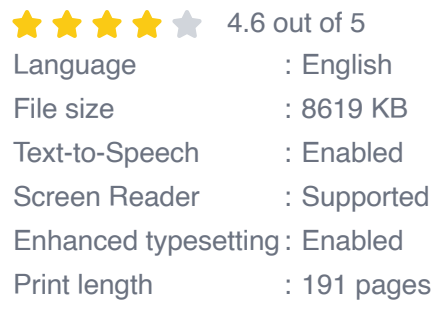

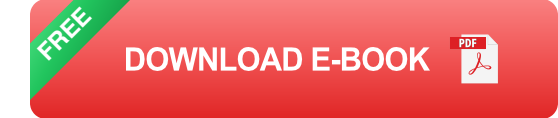

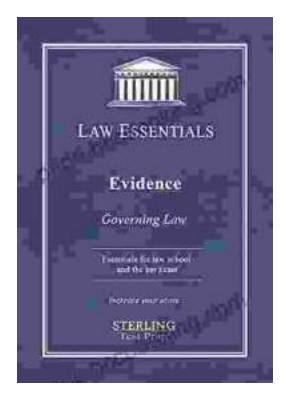

## **[Governing Law for Law School and Bar Exam](https://page.bccbooking.com/full/e-book/file/Governing%20Law%20for%20Law%20School%20and%20Bar%20Exam%20Prep%20Your%20Essential%20Guide%20to%20Legal%20Success.pdf) Prep: Your Essential Guide to Legal Success**

Unlock the Secrets of Legal Reasoning and Analysis Step into the world of law with an unwavering foundation in governing law. This comprehensive book is...

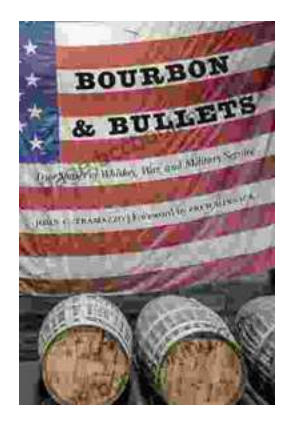

### **[Unveiling the Epic Tales of Whiskey, War, and](https://page.bccbooking.com/full/e-book/file/Unveiling%20the%20Epic%20Tales%20of%20Whiskey%20War%20and%20Military%20Valor.pdf) Military Valor**

In the tapestry of history, where courage and sacrifice intertwine, true stories of war and military service have captivated generations. "True Stories Of Whiskey...